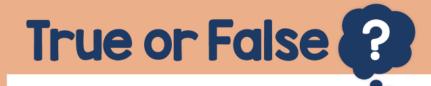

Use a calculator for directed number calculations

## False

## The subtract button is an operation. The $\pm$ button is used to input negative numbers.

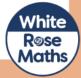